# LiU-FP2016: Lecture 9

*Monads in Haskell*

Henrik Nilsson

University of Nottingham, UK

## Monads in Haskell (1)

In Haskell, the notion of <sup>a</sup> monad is captured bya *Type Class*. In principle (but not quite fromGHC 7.8 onwards):

class Monad <sup>m</sup> where return :: <sup>a</sup> -> <sup>m</sup> <sup>a</sup> ( $>>=$ ) :: m a -> (a -> m b) -> m b

Allows names of the common functions to beoverloaded and sharing of derived definitions.

## This Lecture

- Monads in Haskell
- The Haskell Monad Class Hierarchy
- Some Standard Monads and LibraryFunctions

## Monads in Haskell (2)

The Haskell monad class has two furthermethods with default definitions:

```
(>>) :: m a -> m b -> m b
m \gg k = m \gg = \_ - \gg k
```
fail :: String -> m a fail <sup>s</sup> <sup>=</sup> error <sup>s</sup>

(However, fail will likely be moved into <sup>a</sup>  $\,$  separate class <code>MonadFail</code> in the future.)  $\,$ 

LiU-FP2016: Lecture 9 – p.1/32

LiU-FP2016: Lecture 9 – p.3/32

# The **Maybe** Monad in Haskell

```
instance Monad Maybe where
    -- return :: a -> Maybe a
   return = Just
    -- (>>=) :: Maybe a -> (a -> Maybe b)
    -- -> Maybe b
   Notning >>= = Nothing
    (Just x) >> f = f x
```
### The Monad Type Class Hierachy (2)

For example, fmap can in principle be defined in terms of  $\gg$  = and return, demonstrating that a monad is <sup>a</sup> functor:

fmap f m = m >>=  $\xrightarrow{}$  x -> return (f x)

LiU-FP2016: Lecture 9 – p.7/32

LiU-FP2016: Lecture 9 – p.8/32

A consequence of this class hierarchy is that tomake some T an instance of Monad, an instance **of** T **for both** Functor **and** Applicative **must** also be provided.

# The Monad Type Class Hierachy (1)

 $\begin{array}{cc}\n0 & 0 \\
\end{array}$ 

Monads are mathematically related to two othernotions:

- Functors
- Applicative Functors

Every monad is an applicative functor, and everyapplicative functor (and thus monad) is <sup>a</sup> functor.

Class hierarchy:

```
class Functor f where ...
class Functor f \Rightarrow Applicative f where ...
class Applicative m => Monad m where ...
                                             LiU-FP2016: Lecture 9 – p.6/32
```
## Applicative Functors (1)

An applicative functor is <sup>a</sup> functor withapplication, providing operations to:

- $\bullet$  embed pure expressions ( $\text{pure}$ ), and
- sequence computations and combine theirresults  $(<\star>$ )

satisfying some laws.

```
class Functor f \Rightarrow Applicative f where
     pure :: a \rightarrow f a(\langle x \rangle) :: f (a -> b) -> f a -> f b
```
## Applicative Functors (2)

- Like monads, applicative functors is <sup>a</sup> notionof computation.
- The key difference is that the result of onecomputation is not made available to subsequent computations. As <sup>a</sup> result, thestructure of <sup>a</sup> computation is static.
- Applicative functors are frequently used in the context of parsing combinators. In fact, that iswhere their origin lies.

### Exercise 1: A State Monad in Haskell

Haskell 2010 does not permit type synonyms tobe instances of classes. Hence we have todefine <sup>a</sup> new type:

newtype S a = S { unS :: (Int -> (a, Int)) }

 $(Thus:$   $uns : : S a \rightarrow (Int -> (a, Int)))$ 

Provide <sup>a</sup> Monad instance for <sup>S</sup>, ignoring for nowthat instances for Functor and Applicative are also needed.

### Applicative Functors and Monads

 ${\sf A}$  requirement is  ${\sf return} = {\sf pure}.$ In fact, the Monad class provides <sup>a</sup> default definition of  $\tt return$  defined that way:

```
class Functor m \Rightarrow Monad m where
    return :: a -> m a
    return = pure
```
### (>>=) :: m a -> (a -> m b) -> m b

### Exercise 1: Solution

instance Monad <sup>S</sup> where return  $a = S (\succeq s \rightarrow (a, s))$ 

> m >>=  $f = S \S \S \S \S \rightarrow$ let  $(a, s') =$ unS m s in unS (f a) <sup>s</sup>'

 $\begin{array}{cc}\n\bullet & \bullet & \bullet \\
\bullet & \bullet & \bullet\n\end{array}$ 

 $\qquad \qquad \circ$   $\qquad \qquad \circ$   $\qquad \qquad \circ$  LiU-FP2016: Lecture 9 – p.11/32

# The Complete Set of **<sup>S</sup>** Instances (1)

```
instance Functor S where
    fmap f sa = S $ \s \s ->
        let(a, s') =unS sa s
        in(f \ a, s')
```
# The Complete Set of **<sup>S</sup>** Instances (3)

```
instance Monad S where
    m \gg = f = S \S \S \S \tolet (a, s') =unS m s
         in unS (f a) s'
(Using the default definition \tt return = pure.)
```
# The Complete Set of **<sup>S</sup>** Instances (2)

 $\qquad \qquad \circ$   $\qquad \qquad \circ$   $\qquad \circ$   $\qquad \circ$   $\qquad \qquad$  LiU-ED2016: Lecture 9 – p.13/32

 $\frac{1}{2}$ <br>
LiU-FP2016: Lecture 9 – p.14/32

```
instance Applicative S where
     pure a = S \S \S \S \rightarrow (a, s)sf \langle * \rangle sa = S \circ \s ->
          let(f, s') = unS sf s
          inunS (fmap f sa) s'
```
## Monad-specific Operations (1)

To be useful, monads need to be equipped withadditional operations specific to the effects inquestion. For example:

```
fail :: String -> Maybe a
fail s = Nothing
catch :: Maybe a -> Maybe a -> Maybe a
m1 'catch' m2 =case m1 of
         Just \rightarrow m1
        Nothing -> m2
                                 LiU-FP2016: Lecture 9 – p.16/32
```
LiU-FP2016: Lecture 9 – p.15/32

# Monad-specific Operations (2)

### Typical operations on <sup>a</sup> state monad:

```
set :: Int \rightarrow S ()
set a = S (\_ -> ((), a))
```
get :: <sup>S</sup> Int  $get = S (\succeq s ->(s, s))$ 

### Moreover, need to "run" <sup>a</sup> computation. E.g.:

 $\qquad \qquad \circ$   $\qquad \qquad \circ$   $\qquad \qquad \circ$  LiU-FP2016: Lecture 9 – p.17/32

LiU-FP2016: Lecture 9 – p.18/32

```
runS :: S a \rightarrow arunS m = fst (unS m 0)
```
# The **do**-notation (1)

Haskell provides convenient syntax forprogramming with monads:

```
a \leftarrow exp_1b \leftarrow exp_2return \mathit{exp}_3
```
### is syntactic sugar for

do

```
exp_1 \rightarrow = \langle a \rangleexp_2 \rightarrow = \b -return \mathit{exp}_3
```
# The **do**-notation (2)

Computations can be done solely for effect, ignoring the computed value:

```
doexp<sub>1</sub>exp_2return \mathit{exp}_3
```
### is syntactic sugar for

```
exp_1 \ \gt \gt = \ \ \ \ \ \ \ \ \ \ \ \exp_2 \ \ \gt \gt = \ \ \ \ \ \ \ \ \ \ \ \ \return \mathit{exp}_3
```
LiU-FP2016: Lecture 9 – p.19/32

# The **do**-notation (3)

# A  $\texttt{let-construct}$  is also provided:

```
dolet a = exp_1b = exp_2return \mathit{exp}_3is equivalent to
```
### do

```
a \leq return exp_1b \leq return exp_2return \mathit{exp}_3
```
LiU-FP2016: Lecture 9 – p.20/32

# Numbering Trees in **do**-notation

```
numberTree :: Tree a -> Tree Int
numberTree t = runS (ntAux t)
    where
ntAux :: Tree a -> S (Tree Int)
        ntAux (Leaf ) = do
             n <- get
             set (n + 1)return (Leaf n)
        ntAux (Node t1 t2) = do
             t1' < -ntAux t1t2' <- ntAux t2return (Node t1' t2')
                                          LiU-FP2016: Lecture 9 – p.21/32
```
# The Compiler Fragment Revisited (1)

Given <sup>a</sup> suitable "Diagnostics" monad <sup>D</sup> that collects error messages, enterVar can be<br>. turned from this:

```
enterVar :: Id -> Int -> Type -> Env
            -> Either Env ErrorMgs
```
### into this:

```
enterVarD :: Id -> Int -> Type -> Env
              -> D Env
```
**and then** identDefs fr<mark>om this . . .</mark>

## The Compiler Fragment Revisited (2)

```
identDefs l env l = (l, env, l)identDefs l env ((i,t,e) : ds) =
     ((i, t, e') : ds', env'', ms1+ms2+ms3)where
(e', ms1) = identAux l env e
          (\text{env}', \text{ms2}) =
                 case enterVar i l t env of
                       Left env' \rightarrow (env', \Box)Right m \rightarrow (env, [m])
          (ds', env'', ms3) =identDefs l env' ds
                                                                     \qquad \qquad \circ \qquad \qquad \circ \qquad \qquad \circ \qquad \qquad \circ \qquad \qquad \circ \qquad \qquad \circ \qquad \qquad \circ \qquad \qquad \circ \qquad \qquad \circ \qquad \qquad \circ \qquad \circ \qquad \circ \qquad \circ \qquad \circ \qquad \circ \qquad \circ \qquad \circ \qquad \circ \qquad \circ \qquad \circ \qquad \circ \qquad \circ \qquad \circ \qquad \circ
```
## The Compiler Fragment Revisited (3)

### into this:

```
identDefsD l env [] = return ([], env)
identDefsD l env ((i,t,e) : ds) = do
   e' <- identAuxD l env e
   env' <- enterVarD i l t env
    (ds', env'') <- identDefsD l env' ds
   return ((i,t,e') : ds', env'')
```
(Suffix D just to remind us the types havechanged.)

## The Compiler Fragment Revisited (4)

### Compare with the "core" identified earlier!

```
identDefs l env [] = ([], env)
identDefs l env ((i,t,e) : ds) =
 ((i,t,e') : ds', env'')wheree' = identAux l env e
   env' = enterVar i l t env
   (ds', env'') = identDefs l env' ds
```
The monadic version is very close to ideal, without sacrificing functionality, clarity, orpureness!

# Monadic Utility Functions (1)

### Some monad utilities:

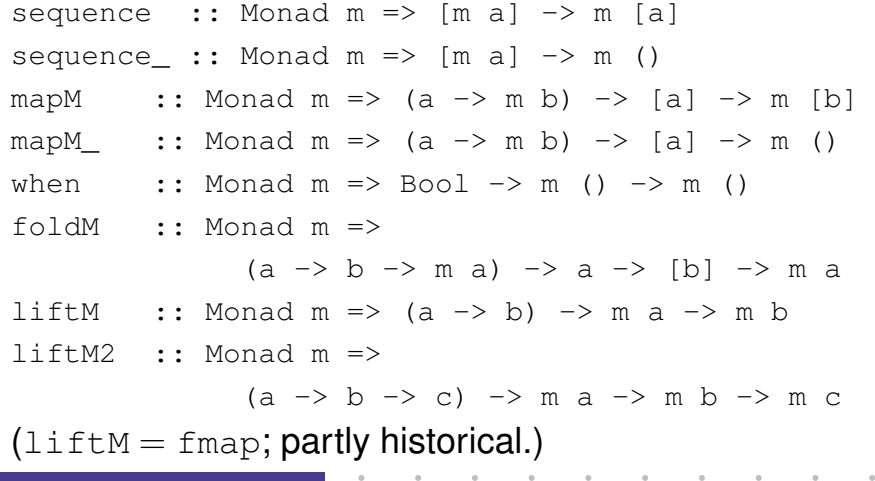

### Monadic Utility Functions (2)

Example: Suppose we're given a list  $\mathrm{x}\,\mathrm{s}$  of elements of type  $T1$  to process in some monad  $M$ :

- Process  $xs$  effectfully:  $proc :: T1 -> M T2$
- $Pic$  "good" results:  $good : : T2 \rightarrow Bool$
- "Print" <sup>a</sup> warning if no good results: print :: String -> <sup>M</sup> ()

do

LiU-FP2016: Lecture 9 – p.25/32

LiU-FP2016: Lecture 9 – p.26/32

```
ys <- mapM proc xs
let gys = filter good ys
when (null gys) (print "No good!")
return gys
                                   LiU-FP2016: Lecture 9 – p.27/32
```
## The List Monad

Computation with many possible results, "nondeterminism":

```
instance Monad [] where
    return a = [a]m \gg = f = \text{concat} \text{ (map } f m)fail s = []
```
### Example:

### Result:

LiU-FP2016: Lecture 9 – p.28/32

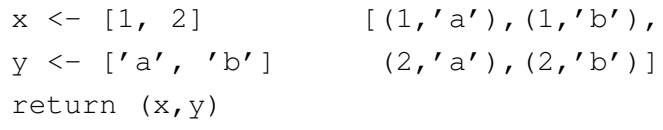

### The Reader Monad

### Computation in an environment:

```
instance Monad ((->) e) where
    return a = const a
    m \gg = f = \e \to f (m e) e
qetEnv :: ((->) e) e
getEnv = id
```
# The Haskell IO Monad

In Haskell, IO is handled through the IO monad. IO is *abstract* ! Conceptually:

newtype IO  $a = 10$  (World  $\rightarrow$  (a, World))

### Some operations:

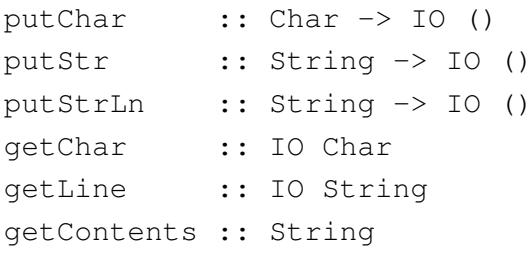

### The ST Monad: "Real" State

The ST monad (common Haskell extension) provides real, imperative state behind the scenesto allow efficient implementation of imperativealgorithms:

```
data ST s a -- abstract
instance Monad (ST s)
newSTRef :: s ST a (STRef s a)
readSTRef :: STRef s a -> ST s a
writeSTRef :: STRef s a \rightarrow a \rightarrow ST s ()
runST :: (forall s . st s a) -> a
                                          LiU-FP2016: Lecture 9 – p.31/32
```
# Reading

- Philip Wadler. The Essence of Functional Programming. *Proceedings of the 19th ACM Symposium on Principles of Programming Languages(POPL'92)*, 1992.
- Nick Benton, John Hughes, Eugenio Moggi. Monadsand Effects. In *International Summer School on Applied Semantics 2000*, Caminha, Portugal, 2000.

LiU-FP2016: Lecture 9 – p.29/32